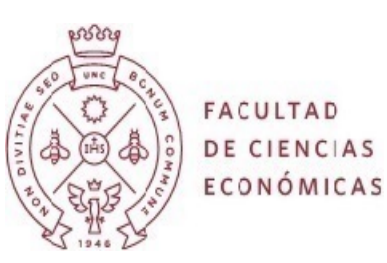

#### **PROGRAMA DE ASIGNATURA**

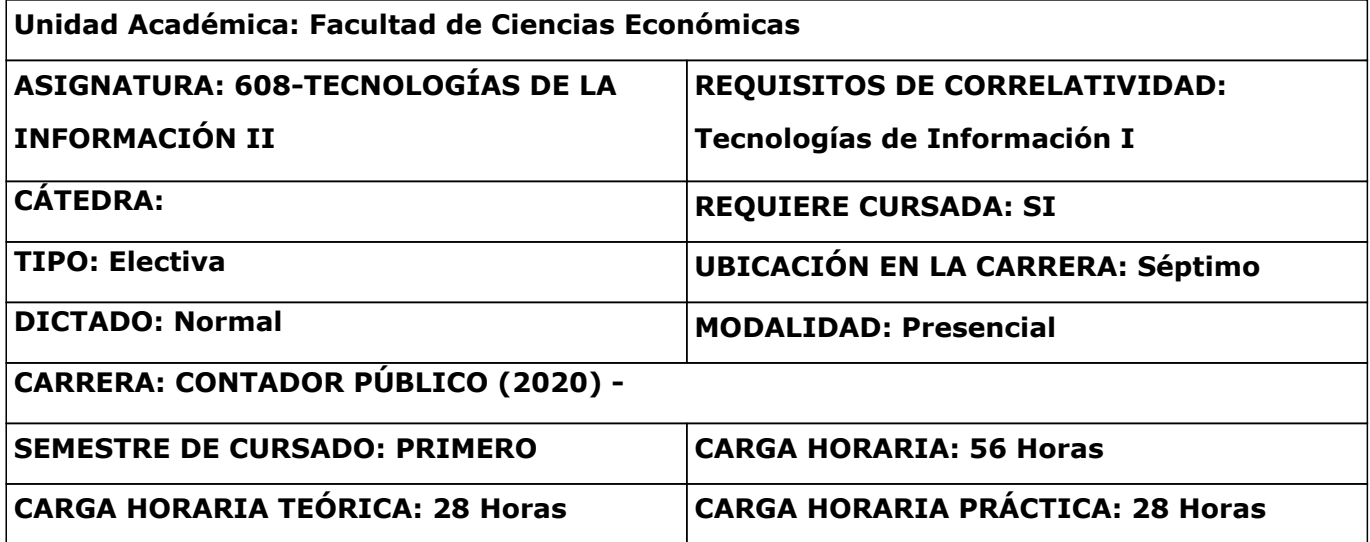

# **FUNDAMENTACIÓN Y OBJETIVOS**

Los contenidos de la materia han sido definidos en función de diversos requerimientos a que se verá sometido el alumno durante su ejercicio profesional, para lo cual se lo debe capacitar. Contemplan distintos escenarios de actividad y diferentes niveles de actuación, ya sea tanto en la actividad privada como pública, o en el desempeño individual o grupal.

Es vital que el Contador asuma un mayor protagonismo, acompañando la tarea de los especialistas en Sistemas de Información. Esta materia tiene como objetivo realizar un pequeño aporte en tal sentido, brindando una propuesta de formación en herramientas informáticas que ayuden a analizar la Información y preparar a los alumnos en la etapa profesional. Intentamos generar motivación que impulse a los alumnos a asumir un rol más activo.

## **PROGRAMA ANALÍTICO**

#### **UNIDAD 1: Funciones en la actividad informática**

Objetivos Específicos:

El profesional de Cs. Económicas, en el ejercicio de sus responsabilidades, debe tomar decisiones.

Muchas de ellas estarán apoyadas en información que proviene de Sistemas Informáticos. En consecuencia, debe conocer ´quiénes´ intervienen en la actividad que le provee la Información, la función que cumplen, y el alcance y naturaleza de los servicios que pueden brindar. Debe saber cómo y cuándo convocarlos si es necesario, y deba tener una clara idea de sus posibles interacciones con ellos para satisfacer sus objetiVos con el máximo beneficio y con el menor costo. Para ello se introduce al alumno en las nociones básicas de la Gestión de Proyectos, y en la Administración de datos mediante una aproximación a las aplicaciones de Usuario Final utilizando herramientas Office.

Contenido:

El papel informativo del computador. Automatización administrativa. Aplicaciones Independientes vs. Integración. El papel directivo del computador. Rol de los métodos

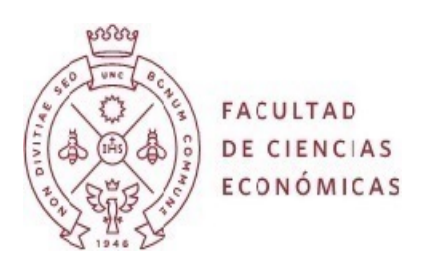

científicos. El papel activo del computador. La gestión automatizada.

Aplicaciones institucionales y departamentales. El rol del usuario. Aplicaciones de usuario final.

Riesgos y beneficios. Herramientas del usuario. Tablas dinámicas. Diseño y administración de bases de datos. Desarrollo de casos.

Metodologías de Gestión de Proyectos: agites y tradicionales. Estándares internacionales para la gestión de proyectos: Una introducción al contenido y alcance de la norma ISO 21500. Gestión de Proyectos con MS?Project: Plan de proyecto, programación y gestión de tareas, tipos de tareas y dependencias, asignación de costos y recursos, visualización de la programación, cambios en la programación y línea base, gestión de lo programado vs lo realizado, vistas estándar, Gantt. Pert.

Bibliografía:

Sistemas de Información Gerencial (12 edición). Kenneth Laudon - Biblioteca 658.403801 L 53151 - Cap.5, 9 y 12

Gestión de Proyectos. Pablo Lledó- Gustavo Rivarola- Biblioteca 658.409 Ll52063

Gerenciamiento de Proyectos utilizando Excel y Project. Salvarredy Jollan - Biblioteca 658.404 S 49542

#### **UNIDAD 2: La inteligencia de los negocios**

Objetivos Específicos:

Hacer comprender al alumno que existe un espectro amplísimo de formas de aplicación entre utilizar el computador como una mera máquina que realiza cálculos, despliega salidas o imprime listados en bruto, y seleccionarlo y explotarlo de acuerdo a sus reales posibilidades en el marco de las verdaderas necesidades de una organización moderna. Se Introduce al alumno en aplicaciones basadas en Data Warehouse y análisis de datos. Contenido:

Herramientas de apoyo a la gestión: Data Warehouse. Datamarts. Data Mlnning. Business lntelligence.

Bibliografía:

Bibliografía Obligatoria:

Módulo nro. 1 Sistemas de Información Gerencial (12 edición). Kenneth Laudon - Biblioteca 656.403801 L 53151 Cap. 8

Administración da sistemas de Información, OZ, Efly. Thomson Learning 2´ Ed., México, 2001.

Número de referencia en la Biblioteca de la Facultad: T 658.403801 O 46435. Cap. 8 Bibliografía Complementaria;

Módulo nro.1. Sistemas de Información, Bases de Datos y DataWarehouse (2014) Autores: Gabriel Zoccari- Maria Alejandra Rizzo Centeno. Dirección General de Presupuesto. SPGI.UNC

Asesoría pedagógica - comunicacional: Rosanna Forestello- Vanesa Guajardo Molina. Programa de Capacitación a Distancia. Área de RRHH. SPGl. UNC.

http://economicas.eco.unc.edu.ar/archivos/184/1 Modulo\_ Sistemas de Información\_ Bases de Datos y\_Dat\_awarehouse\_sep\_14.pdf Consultado 2/2/2016

Módulo nro.2. 03 Portal Funciones Básicas (2014) Autores: Gabriel Zoccari? Maria Alejandra Rizzo Centeno. Dirección General de Presupuesto. SPGI.UNC Asesoría pedagógica comunicacional: Rosanna Forestello- Vanesa Guajardo Molina. Programa de capacitación a Distancia.- Área de RRHH. SPGL UNC.

http://e-conomícas.eco.unc.edu.ar /archlvos/ 184/2 Modulo 03 Portal funciones Basicas\_sep \_14.pdf

Consultado 2/2/2016

Módulo nro.3. Navegación en Formato Tabla (2014) Autores: Gabriel Zoccari- Marra Alejandra Rizzo Centeno. Dirección General de Presupuesto. SPGI.UNC Asesoría pedagógica comunicacional: Rosanna Forestello- Vanesa Guajardo Molina. Programa de Capacitación a Distancia. Área de RRHH. SPGI. UNC.

http: ://e-conomícas.eco.unc.edu.ar /archlvos/184/3 Modulo Navegación en formato Tabla sep 14.pdf Consultado 2/2/2016

Módulo nro.4. Navegación en Formato Gráfico {2014) Autores; Gabriel Zoccari- Marta

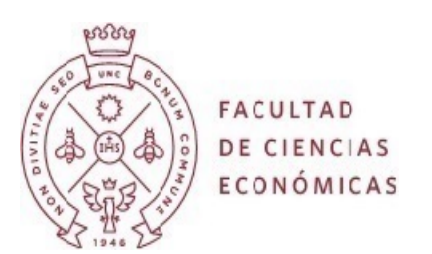

Alejandra

Rizzo Centeno. Dirección General de Presupuesto. SPGI.UNC Asesoría pedagógica comunicacional: Rosanna Forestello- Vanesa Guajardo Molina. Programa de Capacitación a Distancia. Área de RRHH. SPGl. UNC.

http: ://e-conomícas.eco.unc.edu.ar /archivos/184/4 Modulo Navegación en Formato Grafico sep 14.

pdf Consultado 212/2016

Funciones Excluir y Ocultar en 03 Portal (2014) Autores: Gabriel Zoccari- María Alejandra Rizzo

Centeno. Dirección General de Presupuesto. SPGI UNC Asesoría pedagógica- comunicacional: Rosanna Forestello- Vanesa Guajardo Malina. Programa de Capacitación a Distancia. Área de RRHH. SPGI. UNC.

http: ://e-conomícas.eco.unc.edu.ar /archlvos/184/5 Como excluir y ocultar datos en 03 pdf Consultado 2/2/2016

Funciones Excluir y Ocultar en 03 Portal (2014) Autores: Gabriel Zoccari- Maria Alejandra Rizzo

Centeno. Dirección General de Presupuesto. SPGI.UNC Asesoría pedagógica- comunicacional: Rosanna Forestello- Vanesa Guajardo Malina. Programa de Capacitación a Distancia. Área de RRHH. SPGI. UNC.

http: ://e-conomícas.eco.unc.edu.ar /archlvos/184/5 Como excluir y ocultar datos en 03 pdf Consultado 2/2/2016

Drill Down, DrilI Up y filtrado: ¿Qué significan? (2014) Autores: Gabriel Zoccarí? Maria Alejandra

Rizzo Centeno. Dirección General de Presupuesto. SPGI.UNC Asesoría pedagógica comunicacional: Rosanna Forestello- Vanesa Guajardo Molina. Programa de Capacitación a distancia. Área de RRHH. SPGI. UNC.

http: ://e-conomícas.eco.unc.edu.ar /archlvos/184/6 Drill Down Drill Up v filtradopdf.pdf Consultado 2/2/2016

#### **UNIDAD 3: Sistemas de información geográfica (GIS)**

Objetivos Específicos:

Introducir al alumno en la tecnología que ha invadido virtualmente todos los órdenes de actividad del hombre mediante la manipulación de información georeferenciable asociada con los ?mapas?. Se consideran otras tecnologías que apoyan o potencian a los GIS. Para una mejor comprensión, se ilustran las clases utilizando un producto GIS.

Contenido:

Sistemas de Información Geográfica (GIS). Requerimientos tecnológicos. Estructura de datos. Aplicaciones

Bibliografía:

Bibliografía Obligatoria;

Sistema de Información Geográfica. Víctor Olaya http://olaya.github.lo/libro-sig/ Consultado 2/2/2016

Manual de usuario GVSIG 2.2

http://www.gvsig.com/es/productos/qvsig-desktop/documentacion Consultado 2/2/2016 Bibliografía Complementarla:

Análisis Socioespacial con Sistema de Información Geográfica. Ordenamiento territorial. Temáticas de base vectorial. (2012) Gustavo Buzai y Claudia Baxendale. Lugar Editorial. Buenos Aires. Argentina. Cap. 12 y 14

## **METODOLOGÍA DE ENSEÑANZA Y APRENDIZAJE**

Las clases de ACCESS están a cargo del Profesor Asistente, mientras que el resto del programa teórico y práctico es dictado por el Profesor Titular, con modalidad presencial.

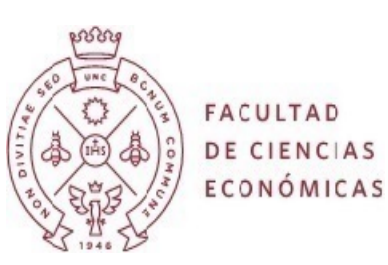

Es importante que el alumno acompañe el desarrollo de la materia cumplimentando en tiempo y forma la lectura del material asignado y/o provisto, como así también ejecutando las prácticas especificadas. De esta manera resulta posible al alumno rendir, y aprobar las evaluaciones que se toman durante el dictado de la materia. Los tres módulos de la materia están relacionados entre si, lo que queda expuesto en las diferentes clases a través de ejemplos y casos expuestos por el Profesor. Las Inasistencias, o asistencias incompletas en cada clase, son un obstáculo para el aprendizaje gradual e integral por parte del alumno.

# **TIPO DE FORMACIÓN PRÁCTICA**

La materia cubre la enseñanza de varias herramientas informáticas: Excel avanzado. ACCESS, análisis de datos con 03, Sistemas de información geográfica. Se provee una base de conocimiento para resolver situaciones corrientes, y permitir al alumno la posibilidad de profundizar su conocimiento posteriormente. Se trabaja en gabinete donde cada alumno tiene acceso a una PC para practicar en tiempo real los conceptos que se imparten. Se asignan proyectos para ser realizados por los alumnos, los que deberán ser finalizados y aprobados antes de la finalización del curso. Se promueve la investigación bibliográfica, y la interpretación adecuada de los hallazgos, habida cuenta de la celeridad con que se producen los cambios en esta disciplina

## **EVALUACIÓN**

Evaluaciones Parciales: 3 Trabajos Prácticos: 1 Recuperatorios: 0 Otros: 1

## **CRITERIOS DE EVALUACIÓN**

Para los contenidos teóricos, el alumno deberá tener un conocimiento mínimamente aceptable de todas las preguntas que se formulen.

Para las actividades prácticas, el alumno deberá demostrar destreza en el uso de las herramientas y su capacidad de análisis e Interpretación de resultados.

## **CONDICIONES DE REGULARIDAD Y/O PROMOCIÓN**

Regularidad

Serán considerados alumnos REGULARES aquellos que satisfagan los siguientes requisitos: a) Rendir y aprobar 3 (tres) evaluaciones teóricas-prácticas. Se

prevé 1 examen recuperatorio.

b) Tener un 70% de asistencia global a todas las clases (teóricas y prácticas).

c) Cumplimentar los trabajos prácticos que se asignen y aprobar todas las evaluaciones.

Quienes no hayan cumplimentado los requisitos previos, serán considerados alumnos LIBRES.

## **MODALIDAD DE EXAMEN FINAL**

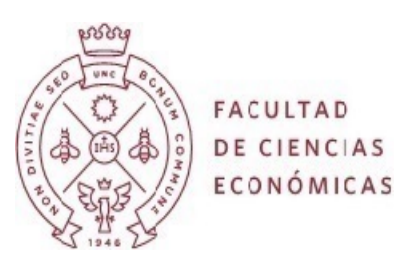

Alumnos REGULARES examen teórico-práctico en gabinete Alumnos LIBRES Al ser una materia electiva no está previsto el examen LIBRE

#### **CRONOLOGÍA DE ACTIVIDADES DE LA ASIGNATURA**

Semana 1, 2, 3 y 4: Unidad 1; PRIMER PARCIAL Semana 5, 6, 7  $\gamma$  8: Unidad 2; SEGUNDO PARCIAL Semana 9, 10, 11 y 12: Unidad 3; TERCER PARCIAL Semana 13 y 14: Integración; Exámenes de recuperación.

## **PLAN DE INTEGRACIÓN CON OTRAS ASIGNATURAS**

Por el semestre en que se dicta, como así también por su carácter de electiva, se integra con materias que abordan el análisis de datos: Estadística I y II, Métodos Cuantitativos para la Toma de Decisiones, entre otras.

#### **LECTURAS EXIGIDAS**

Bibliografía Obligatoria:

Sistemas de Información Gerencial (12 edición). Kenneth Laudon - Biblioteca 658.403801 L Gestión de Proyectos. Pablo Lleco - Gustavo Rivarola - Biblioteca 658.409 u 52063 Gerenciamiento de Proyectos utilizando Excel y Project. Salvarredy Julián - Biblioteca 658.404 S 49542 Administración de Sistemas de Información, OZ, Effy. Thomson Learning 2? Ed., México, 2001. Número de referencia en la Biblioteca de la Facultad: T 658.403801 O 46435. Sistema de Información Geográfica. Víctor Olaya hnp://volaya.qithub.io/libro-sig/Consultado 212/2016 Manual de usuario GVSIG 2.2 http://www.gvsig.com/es/productos/gvsig-desktop/documentacion Consultado 21212016

## **LECTURAS RECOMENDADAS**

Módulo nro.1. Sistemas de información, Bases de Datos y Datawarehouse (2014) Autores; Gabriel Zoccari- Maria Alejandra

Rizzo Centeno. Dirección General de Presupuesto. SPGI.UNC

Asesoría pedagógica- comunicacional: Rosanna Forestello- Vanesa Guajardo Molina. Programa de Capacitación a Distancia. Área de

RRHH. SPGI. UNC.

http://e-conomicas.eco.unc.edu.ar/archivos\_184/1\_Modulo\_Sistemas\_de\_informacion\_Bases \_de\_Datos\_y\_Dat\_awarehouse\_sep\_14.pdf Consultado 2/2/2015

Módulo nro.2. 03 Portal Funciones Básicas (2014) Autores: Gabriel Zoccari- Maria Alejandra Rizzo Centeno. Dirección General de Presupuesto SPGI.UNC Asesoría Pedagógica Comunicacional Rosanna Forestello- Vanesa Guajardo Molina. Programa de Capacitación a Distancia. Área de RRHH. SPGI. UNC.

http://e-conomicas.eco.unc.edu.ar/archivos\_184/2\_Modulo\_03\_

Portal Funciones Basicas sep 14.pdf Consultado 2/2/2016

Módulo nro.3. Navegación en Formato Tabla (2014) Autores:

Gabriel Zoccari- Maria Alejandra Rizzo Centeno. Dirección General de Presupuesto. SPGI.UNC Asesoría pedagógica- comunicacional

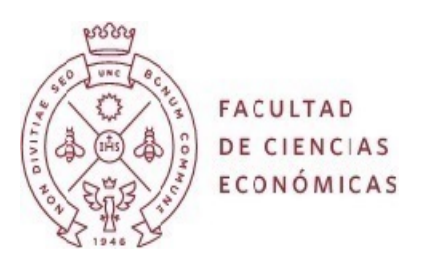

Rosanna Forestello- Vanesa Guajardo Molina. Programa de Capacitación a Distancia. Área de RRHH. SPGI. UNC.

http://e-conomicas.eco.unc.edu.ar/archivos\_184/3\_Modulo\_navegacion\_en\_Formato\_Tabla\_s ep\_14.pdf Consultado 2/2/2016

Módulo nro.·4- Navegación en Formato Gráfico (2014) Autores:

Gabriel Zoccari- Maria Alejandra Rizzo Centeno. Dirección General de Presupuesto. SPGI.UNC Asesoría Pedagógica- Comunicacional: Rosanna Forestello- Vanesa Guajardo Molina. Programa de Capacitación a Distancia. Área de RRHH. SPGI. UNC.

http://e-conomicas.eco.unc.edu.ar/archivos\_184/4\_Modulo\_navegacion\_en\_Formato\_Grafico \_sep\_14.pdf Consultado 2/2/2016

Funciones Excluir y Ocultar en 03 Portal (2014) Autores: Gabriel

Zoccari- Maria Alejandra Rizzo Centeno. Dirección General de

Presupuesto. SPGI.UNC Asesoría pedagógica- comunicacional:

Rosanna Forestello- Vanesa Guajardo Mofina. Programa de

Capacitación a Distancia. Área de RRHH. SPGI. UNC.

http://e-conomicas.eco.unc.edu.ar/archivos\_184/5\_Como\_excluir\_

y\_ocultar\_datos\_en\_03.pdf Consultado 2/2/2016

Funciones Excluir y Ocultar en 03 Portal (2014) Autores: Gabriel

Zoccari.. Maria Alejandra Rizzo Centeno. Dirección General de

? Presupuesto. SPGI.UNC Asesoría Pedagógica- Comunicacional:

Rosanna Forestello- Vanesa Guajardo Molina. Programa de

Capacitación a Distancia. Área de RRHH. SPGI. UNC.

http://e-conomicas.eco.unc.edu.ar/archivos\_184/5\_Como\_excluir\_

y\_ocultar\_datos\_en\_03.pdf Consultado 2/2/2016

Drill Down, Drill Up y Filtrado: ¿Qué significan? (2014) Autores:

Gabriel Zoccari- Maria Alejandra Rizzo Centeno. Dirección General de Presupuesto. SPGI.UNC Asesoría Pedagógica- Comunicacional;

Rosanna Forestello- Vanesa Guajardo Molina. Programa de

Capacitación a Distancia. Área de RRHH. SPGI. UNC.

http://e-conomicas.eco.unc.edu.ar/archivos\_184/6\_Drill\_Down\_

Drill\_Up\_y\_filtradopdf.pdf Consultado 2/2/2016